# GURL

#### <u>G</u>eolocation <u>U</u>sing <u>R</u>everse Lookup

#### GURL: status

Current Status: This is the first presentation of GURL. YOU are the guinea pig audience.

IETF status: none. IDs: none

Why am I here? Because I want your feedback

#### GURL: short demo

My IP: 50.1.8.254 nslookup -type=PTR 254.8.1.50.in-addr.arpa arneill-py.sacramento.ca.us

#### GURL: short demo

My IP: 50.1.8.254 nslookup -type=PTR 254.8.1.50.in-addr.arpa arneill-py.sacramento.ca.us

nslookup -type=TXT 254.8.1.50.in-addr.arpa "geoloc: <lat> 38.55 </lat> <long> -121.48 </long> <city> Sacramento </city> <stpr> CA </stpr> <country> USA </country>"

How does this work? Server side

How does this work? Server side

#### ▶Nothing magic. A TXT RR in the in addr.arpa zone

How does this work? Server side

▶Nothing magic. A TXT RR in the in addr.arpa zone

 $\blacktriangleright$  Modifications do the DNS server software: none

How does this work? Client side

How does this work? Client side

► Troubleshoot: nslookup / dig

How does this work? Client side

► Troubleshoot: nslookup / dig

► Nice presentation: it's just pseudo-XML text to parse

What is missing?

Management Tools. So far, the management tool is vi

#### GURL: tags

 $\langle$  -lat >  $\langle$  long >  $\langle$  city  $\rangle$  etc. Can that be changed?

► Absolutely, these are merely suggestions ► Based on needs

### GURL: goals

#### What it is meant to replace ► RFC 1876 (LOC RR)

### GURL: goals

#### What it is meant to replace  $\blacktriangleright$  RFC 1876 (LOC RR)

Why?

▶RFC 1876 is domain-based (forward lookup) and too complicated. The domain zone and the in-addr.arpa zone may be administered by different entities

#### RFC 1876: In which state is IP address 50.1.8.254 ?

- RFC 1876: In which state is IP address 50.1.8.254 ?
- ▶ 1. Query in-addr.arpa for PTR RR

- RFC 1876: In which state is IP address 50.1.8.254 ?
- ▶ 1. Query in-addr.arpa for PTR RR
- ► 2. Query the PTR matching-domain for a LOC RR

- RFC 1876: In which state is IP address 50.1.8.254 ?
- ▶ 1. Query in-addr.arpa for PTR RR
- ► 2. Query the PTR matching-domain for a LOC RR
- ►3. Decode GPS coordinates from LOC RR 3. Decode GPS coordinates from LOC RR

- RFC 1876: In which state is IP address 50.1.8.254 ?
- ▶ 1. Query in-addr.arpa for PTR RR
- ► 2. Query the PTR matching-domain for a LOC RR
- ►3. Decode GPS coordinates from LOC RR 3. Decode GPS coordinates from LOC RR►4. Run coordinates through software that returns the state

#### GURL: In which state is IP address 50.1.8.254 ?

- GURL: In which state is IP address 50.1.8.254 ?
- ▶ 1. Query in-addr.arpa for TXT geoloc: RR

- GURL: In which state is IP address 50.1.8.254 ?
- ▶ 1. Query in-addr.arpa for TXT geoloc: RR
- ► 2. Parse TXT geoloc: RR

- GURL: In which state is IP address 50.1.8.254 ?
- ▶ 1. Query in-addr.arpa for TXT geoloc: RR
- ► 2. Parse TXT geoloc: RR

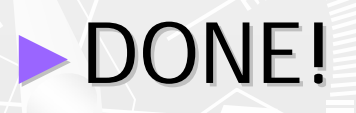

#### Why use a TXT RR ?

### GURL: other ways

 $\blacktriangleright$  Geoloc info embedded in the PTR.

- anancy-151-1-215-34.w83-194.abo.wanadoo.fr
- $\blacksquare$  mor91-1-89-82-22-219.dsl.club-internet.fr

#### $\blacktriangleright$  No standard

#### GURL: other ways

#### $\blacktriangleright$  Web-based APIs

#### ► Too many competing ones

Why use a TXT RR?

#### ►The IETF (RFC 5507) now recommends to The IETF (RFC 5507) now recommends to register a new RR type

Why use a TXT RR ?

►The IETF (RFC 5507) now recommends to The IETF (RFC 5507) now recommends to register a new RR type  $\blacktriangleright$  If this GURL gets traction, a new RR type is the way to go and will be requested

Why use a TXT RR ?

►The IETF (RFC 5507) now recommends to The IETF (RFC 5507) now recommends to register a new RR type ► If this GURL gets traction, a new RR type is the way to go and will be requested  $\blacktriangleright$  We are not even in the bootstrap phase, so for now TXT is the way to go

#### Why use a TXT RR ?

#### ▶Recent history: SPF

Why use a TXT RR ?

▶ Recent history: SPF  $\blacktriangleright$  Started as TXT

Why use a TXT RR?

► Recent history: SPF  $\blacktriangleright$  Started as TXT  $\blacktriangleright$  As of today, even if the SPF RR has been registered (99), it is not yet widely available

Status of RFC 1876 deployment: • No significant adoption

Status of RFC 1876 deployment:

• No significant adoption Why ?

**No stick and no carrot** 

- Status of RFC 1876 deployment:
	- No significant adoption
- Why ?
	- **No stick and no carrot**
- Is GURL going to be successful over RFC 1876 because it is simpler?
	- **Probably not without some additional** carrot

Who would configure GURL ?

**Geeks with static IPs** 

Who would configure GURL ?

**Geeks with static IPs** 

**Enterprises who have been delegated** reverse lookup for their space

- Who would configure GURL ?
	- **Geeks with static IPs**
	- **Enterprises who have been delegated Enterprises who have been delegated** reverse lookup for their space

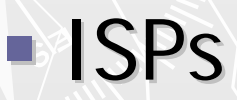

#### Who would configure GURL ?

#### **Ease Seeks with static IPs**

**Enterprises who have been delegated Enterprises who have been delegated** reverse lookup for their space

• Adoption needs to focus on ISPs

Who needs geolocation by IP ?

 $\blacktriangleright$  Geeks who want a visual traceroute

Who needs geolocation by IP ?

 $\blacktriangleright$  Geeks who want a visual traceroute

 $\blacktriangleright$  Targeted ads

#### GURL: ads

#### ► Looking for coffee in Santa Rosa

#### GURL: ads

▶Looking for coffee in Santa Rosa ▶ Wrong time zone ► Looking for pizza and beer in Santa Rosa

### GURL: ads

- ► Looking for coffee in Santa Rosa ▶ Wrong time zone ► Looking for pizza and beer in Santa Rosa  $\blacktriangleright$  Wrong city
- ► Looking for pizza and beer in Sunnyvale

## GURL: DNS geo load balancing GURL: DNS geo load balancing

#### Can GURL be used to enhance DNS load balancing?

## GURL: DNS geo load balancing

Can GURL be used to enhance DNS load balancing?

- $\blacktriangleright$  Yes, BUT...
- $\blacktriangleright$  Not as the primary discriminator. A good load balancing chooses the "closest" server, but this is from a network point of view, not a geographic point of view

## GURL: DNS geo load balancing

Can GURL be used to enhance DNS load balancing?

 $\blacktriangleright$  This means understanding of the network topology, which is a routing (BGP) animal not a DNS animal

## GURL: DNS geo load balancing

Can GURL be used to enhance DNS load balancing?

 $\blacktriangleright$  This means understanding of the network topology, which is a routing (BGP) animal not a DNS animal

► In short: Best routing path first, then use geoloc as 2<sup>nd</sup> discriminator

### GURL: impact on large-scale prod

#### ► YOU tell me!

#### GURL: what's next?

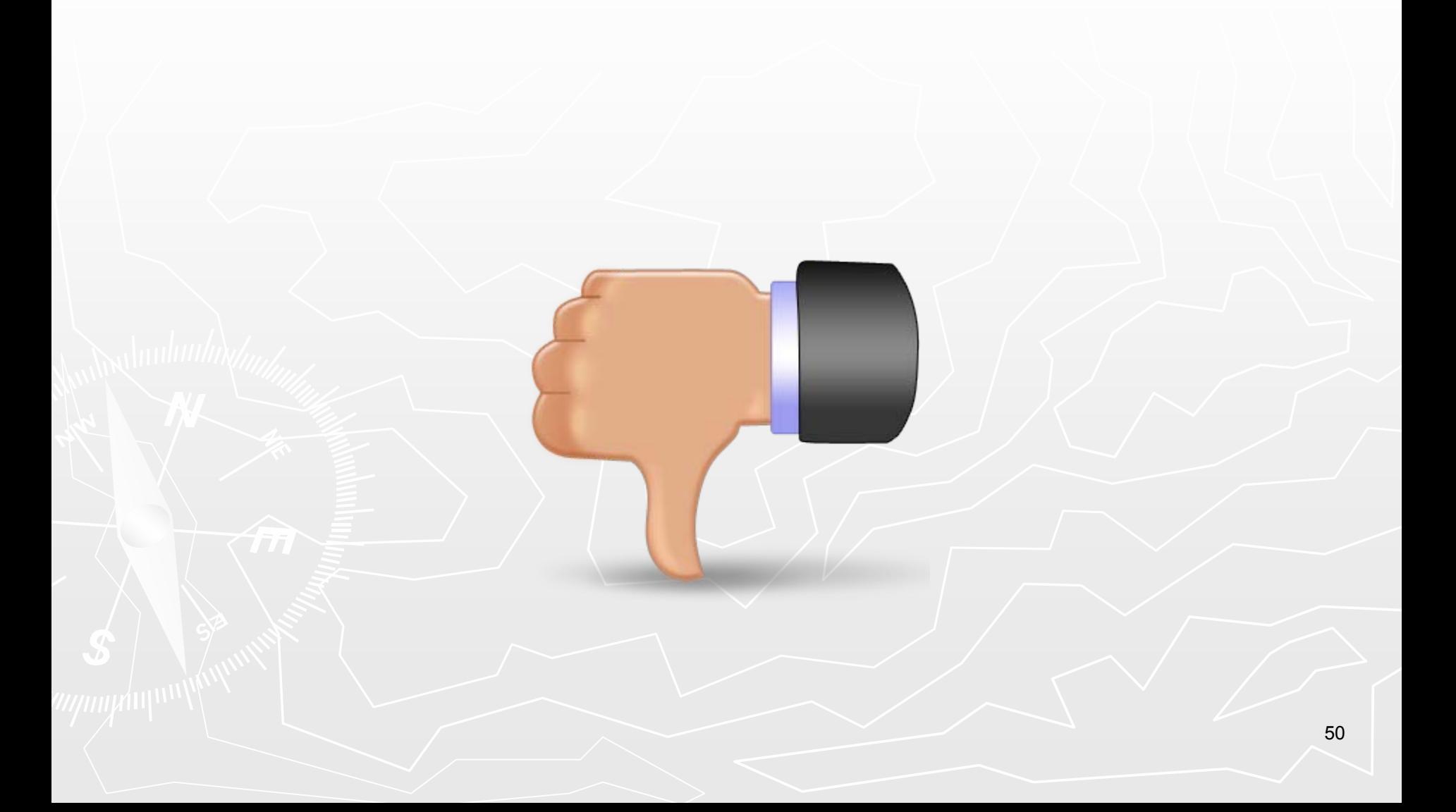

#### GURL: what's next ?

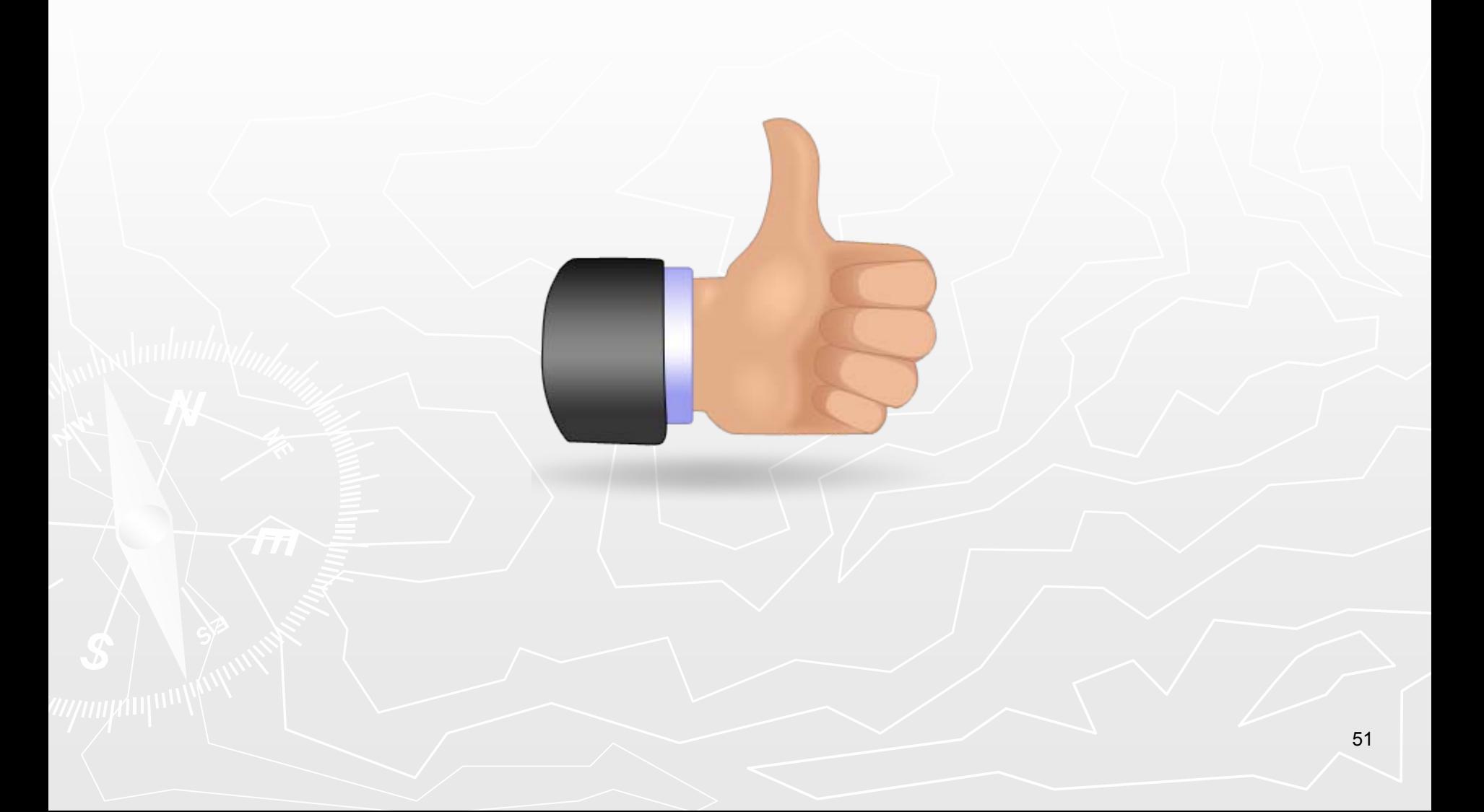

## GURL: Thank you

#### michel@arneill-py.sacramento.ca.us